# **Информационные технологии на уроках физики**

 Ивашкина О.П. учитель физики высшей квалификационной категории МОУ «Гимназия №4» г.о. Элекросталь

### **Классификация ЭОР по методическому назначению**

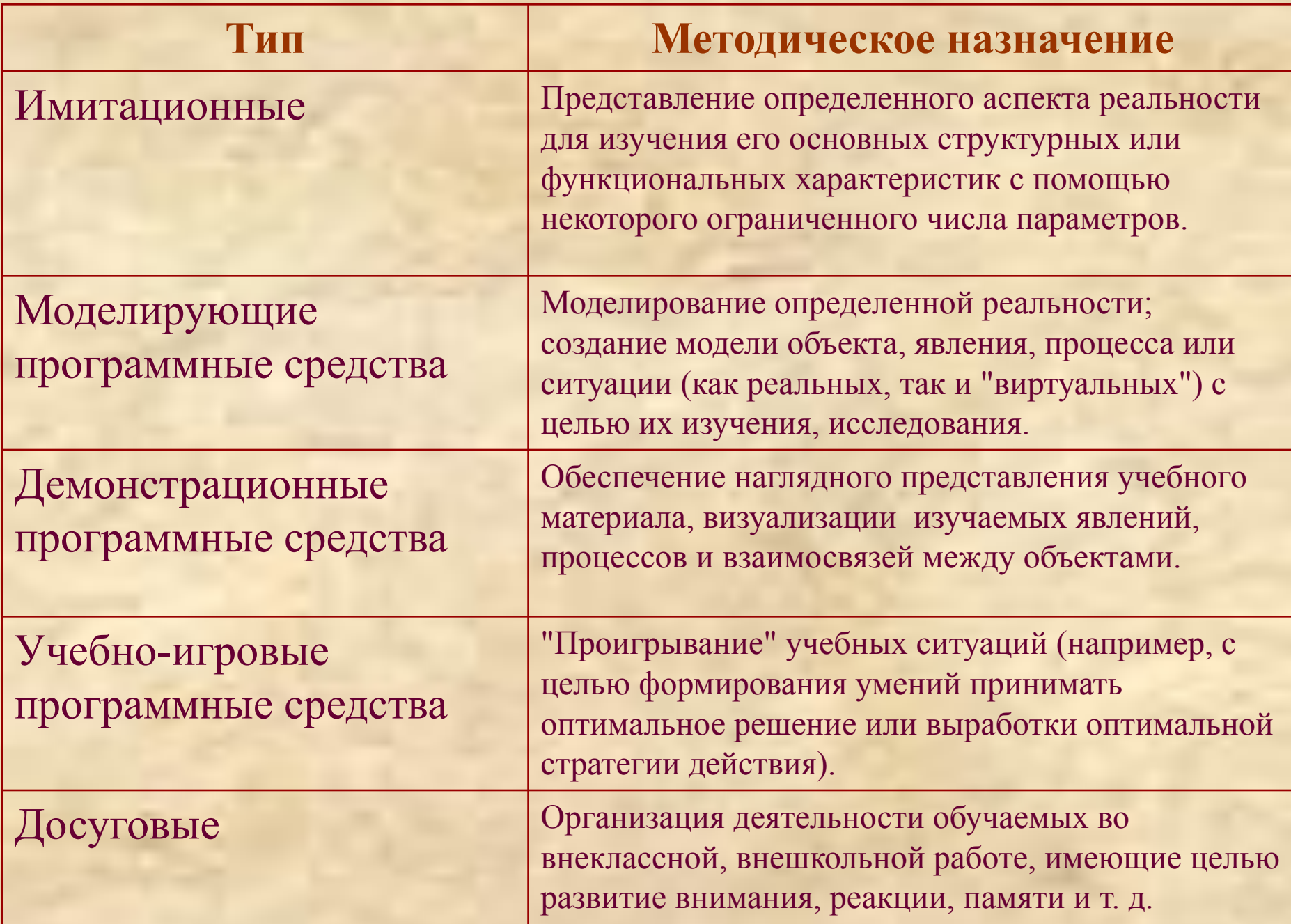

### **Классификация ЭОР по методическому назначению**

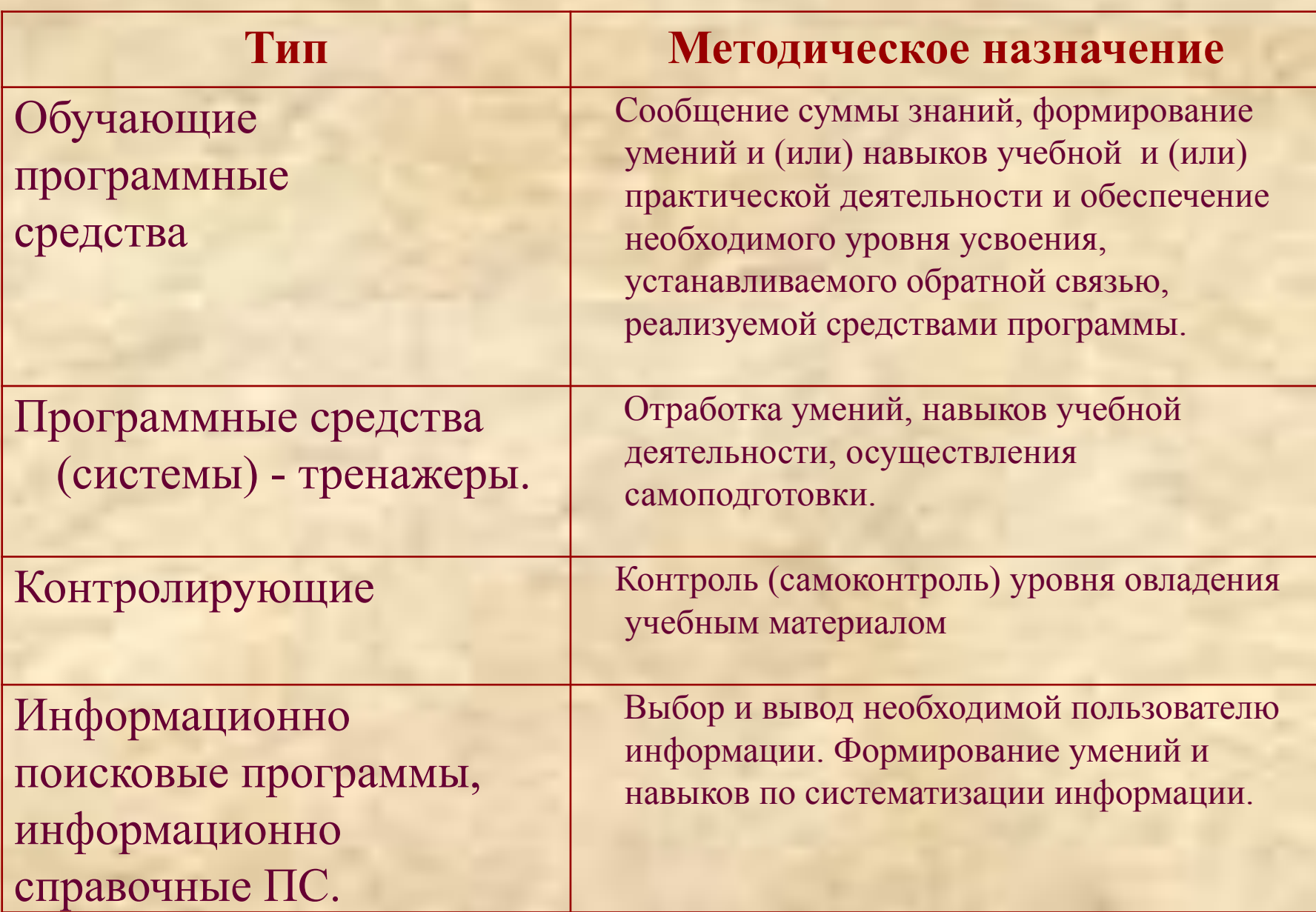

#### **Методические правила компьютерной поддержки урока:**

- Главная цель создание активной познавательной среды на уроке.
- Общая продолжительность работы с компьютерной информацией на уроке не должна превышать 10-20 минут в 2-3 приема, то есть следует проводить 3-7 минут непрерывной поддержки компьютером.
- Не замещать реальные эксперименты и лабораторные работы моделями, а эффективно сочетать.
- Содержание компьютерных материалов должно быть проблемным, развивающим, с учетом типичных психологопедагогических затруднений учащихся при изучении материала по физике и при восприятии новой информации с экрана.
- Не рассеивать внимание учащихся на мелочах при подаче материала с компьютерной поддержкой. Акцентировать внимание на главном.
- Все средства обучения, применяемые на уроке, должны подчиняться принципу системного взаимодействия (подчиняться одной цели, поддерживать и дополнять возможности друг друга).

# **Урок решения задач**

Учитель предлагает учащимся для самостоятельного решения в классе или в качестве домашнего задания индивидуальные задачи, правильность решения которых они смогут проверить, поставив компьютерные эксперименты.

Самостоятельная проверка полученных результатов при помощи компьютерного эксперимента усиливает познавательный интерес учащихся, делает их работу творческой, а в ряде случаев приближает её по характеру к научному исследованию.

#### **Образовательные порталы и сайты**

 **Образовательный портал «Открытый Колледж» имеет на каждой предметной странице поиск информации в Интернете по данному предмету, в частности, на страницах по физике размещен поиск информации по физике в Интернете и электронный учебник в свободном доступе.**

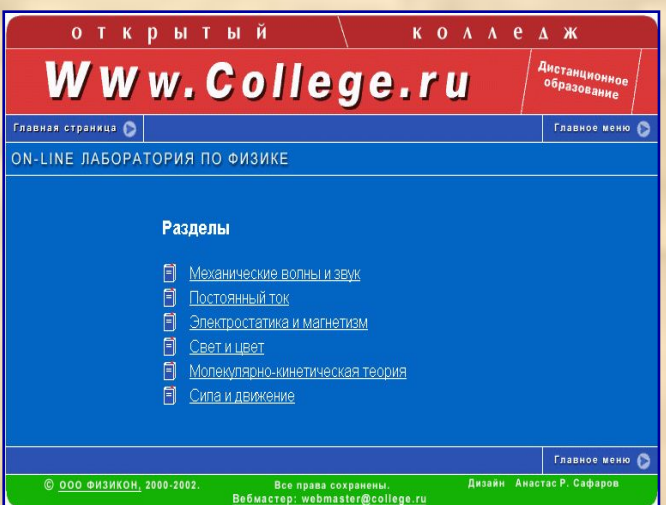

**Компанией ФИЗИКОН создана и размещена в Интернете в свободном бесплатном доступе виртуальная «On-line лаборатория по физике» – универсальный конструктор**

**Изменение параметров объектов, свойств и масштабов среды конструирования, которые сложно реализовывать в натурном эксперименте.**

**При использовании интерактивной доски возможны следующие виды образовательной деятельности:**

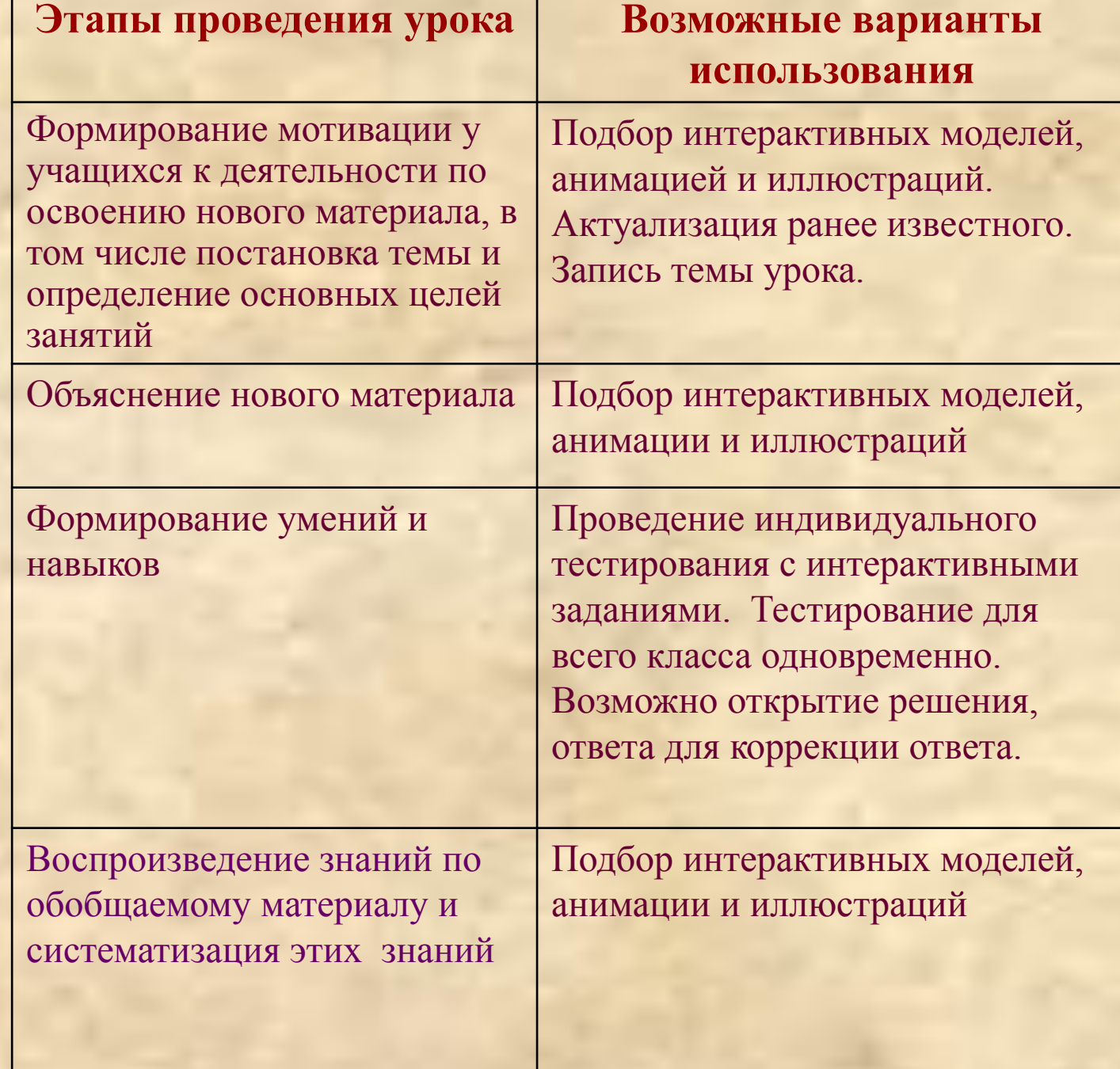

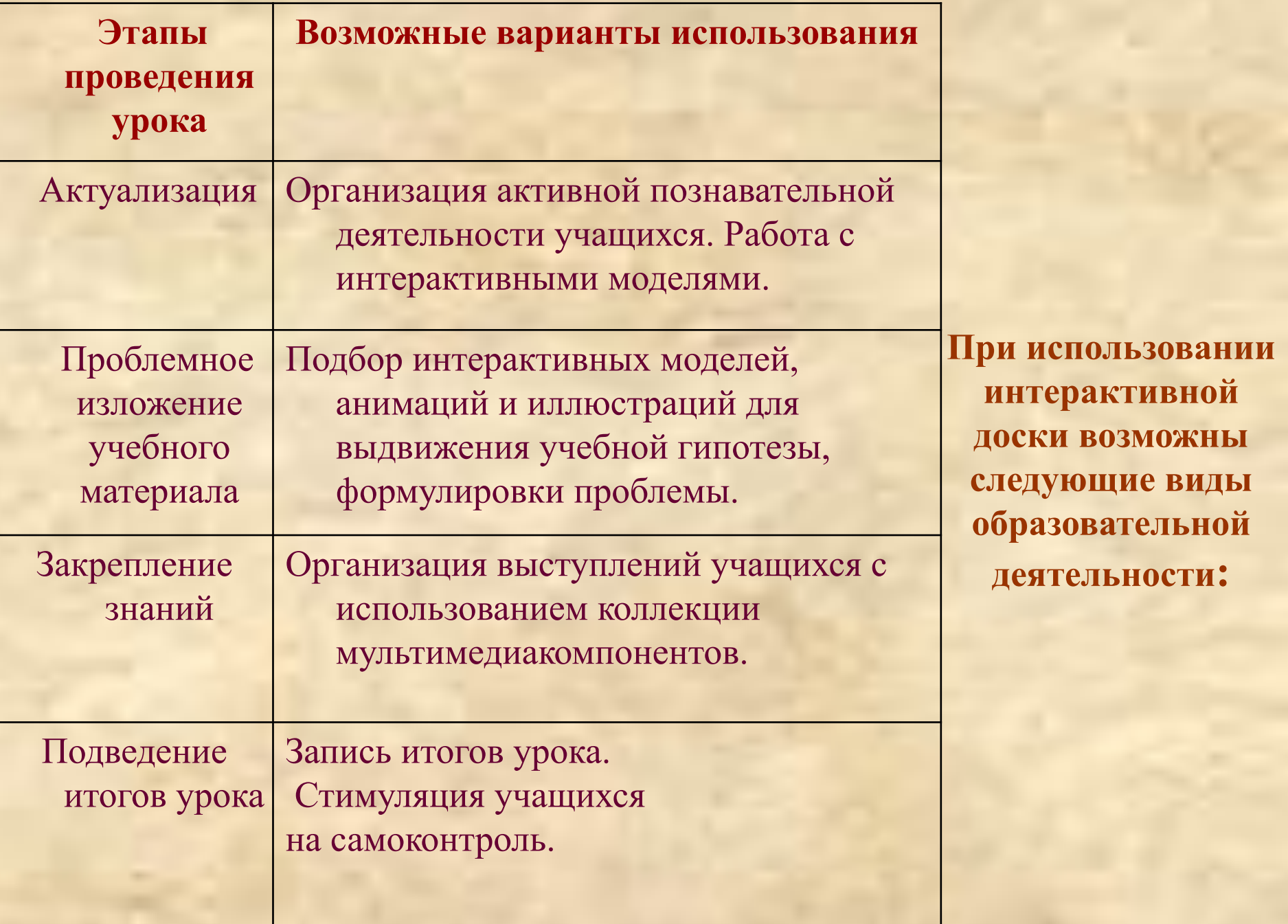

### **Способы компьютерной поддержки урока:**

- Демонстрация не воспроизводимых опытов и явлений
- Анимационные фрагменты для постановки проблем
- Схемы, рисунки, фотографии как наглядность материала
- Проведение лабораторных работ
- Предоставление вариативных заданий с гиперссылками для рефлексии и анализа ошибок
- Проведение контроля знаний с фиксацией результатов
- Слайдовая подача информации исторической, практической, тестовых заданий разноуровневых
- Пользование предметным словарем (глоссарием)
- Создание электронного задачника
- Решение задач с использованием микрокалькулятора и с анализом графиков и диаграмм
- Создание интерактивных логических и предметных схем
- Развивающие виртуальные конструкторы и игры
- Использование электронных энциклопедий и интернета
- Создание презентаций, схем, опытов в специальных средах и программах

# **Спасибо за внимание**